## Technical data Internet Ads Billboard (+ publication on M sites)

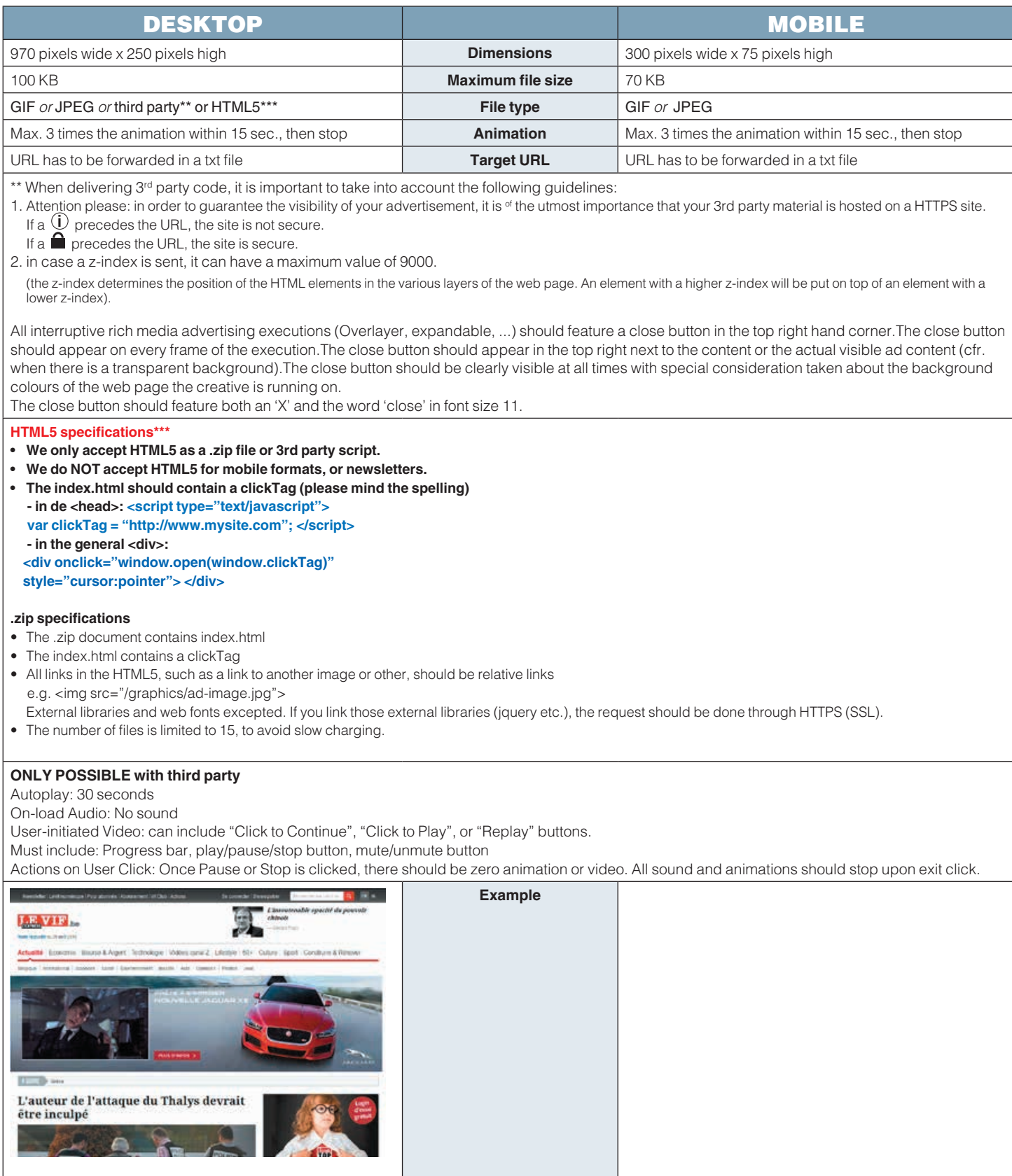